## AutoCAD Crack

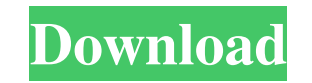

**AutoCAD Crack + With Product Key [Mac/Win]**

Software developers use the term "2D" to describe AutoCAD or AutoCAD-like software. Some compare it to being a 2D CAD software to distinguish it from the many CAD programs developed for 3D modeling. Where does the name AutoCAD come from? The AutoCAD name was created by Autodesk in 1981. It was derived from three early attempts to trademark the term "Autocad": (1) "Auto Cad" was registered in 1980, which was cancelled in 1981, (2) "AutoCAD" was registered in 1980, which was cancelled in 1981, and (3) "Autocad" was registered in 1980, which was cancelled in 1981. The term AutoCAD was originally used to describe a system for onscreen computer drafting. While it was intended to be broad, the term is considered a de facto standard by many. What does "AutoCAD" mean in AutoCAD? In AutoCAD, "Autocad" means "automatically creating drawings using a computer and computer-based tools." It is synonymous with CAD (Computer Aided Drafting). AutoCAD means: There are many different CAD software packages available, such as Inventor, Altium Designer, CATIA, Solid Edge, and others. Most of them use the term CAD in their product names, because they are computer-aided software systems that perform engineering and design tasks such as drawing, modeling, and part development. AutoCAD is not the only company that manufactures software for engineering and design applications. Many companies produce computer-aided drafting (CAD) software for the design of mechanical, electrical, architectural, civil, architectural, and structural designs. AutoCAD is not the only company that manufactures software for engineering and design applications. What does AutoCAD stand for? According to the AutoCAD help file, AutoCAD stands for Autocad Desktop. AutoCAD is the 3D version of the AutoCAD CAD software for drawing 2D geometries. AutoCAD is a trademark of Autodesk. How does AutoCAD work? AutoCAD is a solid, object-based modeling system. It lets you create and modify designs using real-world coordinate systems. To create complex 3D drawings, AutoCAD uses tools and functions

**AutoCAD Activation Code Free Download**

1.3.1 Drawing with Cracked AutoCAD With Keygen An AutoCAD Product Key drawing starts with a base object that is referred to as the base. It can be a 2D or 3D drawing. An AutoCAD drawing has many objects, such as: \* The base \* Files \* Groups \* Blocks \* 3D models \* Projections \* Grids \* Layers \* Blocks and layers are layers of information that can be used to organize or arrange the drawing. \* Text styles \* Commands \* Options \* Drawings The base can be a CAD file from a different application or a drawing created by another AutoCAD user. A drawing can be created in one of two ways: \* Drag and drop \* Click ## 1.3.2 Drag and Drop Dragging and dropping a block or file in AutoCAD results in an unsaved copy of the drawing. The copy is typically in a temporary file location until the user saves the file or the drawing is closed. To create a copy of a drawing, drag the drawing to a new location on the drawing canvas a1d647c40b

Extract and run Autocad.exe. At the window, choose the option "Autocad - Полноэкранный режим" (Autocad - full-screen mode) Press the button "OK". At the window, choose the option "Autocad - На экране" (Autocad - on screen) Press the button "OK". Configuring: In Autocad's window, open menu: Edit - Preferences. In the list of languages, add the language for which you have the key for the full-screen mode. Uninstall: Delete Autocad folder on your computer. --------------------------------- How to use the trial version In Autodesk Autocad and activate it. Download and run the trial version To download, click on "Autocad 2014 for Windows - Retail" link. ------------------------- How to upgrade to full version Run Autocad.exe, and choose the option "Autocad - Полноэкранный режим" (Autocad - full-screen mode) Press the button "OK". At the window, choose the option "Autocad - Авторхайт" (Autocad - Auto-Updater) Press the button "OK". How to check license status: In Autocad's window, open menu: File - License. The license status is listed in a table: License: ---> all the editions Display: ---> the edition is available in the list of editions Updater: ---> not available Date: ---> not available Checking the expiration date: At the end of the download, there is a file with the name "LIC.txt". At the end of the download, there is a file with the name "LIC.txt". This is the file in which you can find the license key #, the date of the expiry of the license and the license code. In the license file, you can find all the information: # - License code: # - License key:

**What's New In?**

Matchpoint Feature: With this new feature, you can identify important features or landmark points on the screen and bring them together with the Push / Pull function. Smart Selection: With Smart Selection, you can drag or select more than one element in one command. For example, you can pick up the entire block and drag it to another block. Snap : This new feature will help you more easily snap or align two objects in one command. (video: 1:40 min.) Improved handling of compound curves: When you create compound curves or arcs, you will now be able to select the direction of the previous compound curve with the Arrow function and will be able to scroll right and left on the curve and right and left on the tangents. (video: 1:05 min.) New feature in the Arc Tool: This new feature allows you to select a point and start a new compound curve at that point and continue it with the next point, then start a new compound curve with the last point and continue it with the next point, and so on. (video: 1:15 min.) The ability to support multiple operating systems and devices: We will be able to support more operating systems and devices. We'll be able to release a new version for all devices and operating systems to better support your needs, including Windows, macOS, and Linux. Context-sensitive Undo: With the ability to create context-sensitive and interactive prompts, you will be able to customize the dialog box to help you with a particular task. Customize options for the Layer Manager: You will be able to modify the Layer Manager in order to make it more convenient and intuitive to use. New Templates: You will be able to create new templates for the 3D function of the Technical drawing and architectural drawing. Keyboard Shortcuts: You will be able to customize shortcuts on the keyboard. Block Command Suite: You will be able to use the Block Command Suite from the Palette or menu and shortcut. New Block Type: You will be able to create a 3D block. New Brush tool: You will be able to create a new brush from a shape, pattern, or preset in the Brush Editor. New Layer Type:

Minimum: OS: Windows 7 or above. Processor: Any CPU processor Memory: 4 GB RAM Additional: Audio: DirectX compatible sound card DirectX: Version 11 Graphics: NVIDIA GTX 770 or AMD R9 280 series recommended Network: Broadband Internet connection Hard Drive: 16 GB available space Additional Notes: The player can now be accessed via a dynamic link (it is recommended to use it) Minimum:OS: Windows 7 or above.Processor